# Download Adobe Photoshop 70.exe

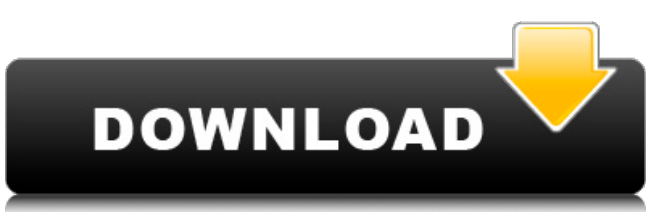

### **Adobe Photoshop 7.0 Download Crack + Keygen Full Version [Latest 2022]**

When you add a stock or other image file to a Photoshop document, that image is added to the top of the layers of the Photoshop file. This way, any image you import is accessible to the tools and features available in the Photoshop program. You can navigate to the layers of a Photoshop file in numerous ways, but the easiest way is to click the Layers icon at the bottom of the Photoshop window. For the best results, always think about the final image you want to create and start there. When you add a new image to a Photoshop document, the new image appears in the top layer of the new document. See the "Managing a document's layers" section, earlier in this chapter, for more on layers.

### **Adobe Photoshop 7.0 Download Crack+**

There are quite a few things you can do with PS and PS Elements. You can edit your images, create new images, and even create graphic images like Discord emojis. You can use PS and PS Elements to edit a lot of images. Here, we will give you all the features in order to help you edit your photos. First things first, you need Photoshop or Photoshop Elements. You will use both in this tutorial. Why Use Photoshop or Photoshop Elements? The answer is easy. Photoshop and Photoshop Elements have many of the same features. They are both professional-grade image editing programs. But Photoshop Elements is simpler to use and does not have as many features. Photoshop is full of features. You can do everything from basic photo editing, to graphic design, and to image splicing and cropping. Photoshop Elements is a minimalist photo editing program. It is simple to use. You can edit images and create new graphic images. You can resize, crop, retouch, and edit your photos. You can also use PS and PS Elements on your mobile devices. You can edit photos on your Android phone, and save them to your mobile device. You can upload them to social media and share your photos. Even if you do not do any of this stuff, you can use PS or Photoshop Elements for picture searching and to just view your photos. You can also use Photoshop and Photoshop Elements to create logos and other graphic design images. You can use Photoshop for graphic design. You can use Photoshop Elements to modify logos, create graphic backgrounds, and do a little design. How to Use Photoshop Elements You can use Photoshop Elements to edit all kinds of images. You can edit photos, other graphic images, and even modify video. You can edit photos and other graphic images. You can manipulate images to resize or crop them. You can even create new images. You can use Photoshop Elements to create Discord emojis. You can also edit videos. You can modify them, or you can make them faster. You can use Photoshop Elements to make short gifs and make longer gifs. You can use Photoshop Elements to create logos. You can modify logos or create new ones. You can even use PS Elements to create graphics for your social media accounts. You can edit your photos using Photoshop Elements. Here are the steps to follow: Open your Photoshop Elements. You can do this by 05a79cecff

## **Adobe Photoshop 7.0 Download Crack + Free Latest**

[Comparative study on quality control of commercial cerebral tissues of catfish between traditional and new methods]. A total of 30 samples of commercial cerebral tissues of catfish, which were collected from different producing areas in Guangdong, Guangxi, Chongqing and Shaanxi provinces, were used to detect the quality of cerebral tissues by the traditional method (Viscometry) and by the new method (MSC). The results showed that the quality of the commercial cerebral tissues was quite different among different producing areas. The new method was more sensitive and accurate than the traditional method.Spatial, temporal and frequency-dependent pharmacokinetics of nimodipine in the rat kidney: a microdialysis study. The aim of this study was to investigate the pharmacokinetic behavior of the dihydropyridine calcium channel blocker nimodipine in the renal cortex of anesthetized Sprague Dawley rats. The pharmacokinetic parameters were estimated by plotting the relationship between the mean arterial plasma concentration, C(p), and the average concentration of the compound in the extracellular fluid, C(e), derived from the microdialysis measurements. Our data indicated a high and fast removal of nimodipine, a moderate distribution into the tissue, and a slow, but extensive uptake from the extravascular space into the tubular cells. The removal of nimodipine was characterized by a short plasma half-life of 5 min, high tissue-to-plasma clearance, and high tissue-to-plasma distribution ratio. The uptake into the tubular cells was characterized by a slow, but extensive uptake into the tubular cell layer.Life history and stress-induced changes of immunological parameters in grasshoppers. Immunological parameters were measured in the grasshopper Abracris flavolineata collected from Bogoria District, Uganda, during different periods of life and under different stress conditions. The results demonstrated that flies were more susceptible than the adult stage of the insect. The developmental period was inversely related to the survival of the individuals. The number of circulating haemocytes was not correlated with survival, but a positive correlation was observed with the time required to reach adulthood, while a negative correlation was observed with the time required to reach maturity. Haemolymph total protein content increased from birth to maturity, while the haemocyte count decreased. Similar changes were observed when the insects were treated with 5-hydroxy-2-ketonic body

# **What's New in the?**

Isolation of Microvirga populi from infected apiaries. Microvirga populi was isolated from healthy and diseased adult bees taken from apiaries in Colombia and from five honey-containing bee hives with clinical signs of American foulbrood (A. mellifera scutellata x mellifera scutellata) near Atlanta, Georgia, U.S.A. A. mellifera scutellata x secutor (Buckley) from Maryland was also infected. Colony reinfection with M. populi was unsuccessful. M. populi was cultured on five different media, grown on agar slants, and purified. It is auxotrophic for hemin, menadione, and thiamine and electron microscopic examination revealed that it is in the spirillum or bacterium in the spirillum group. This is the first reported instance of isolation of M. populi from honeybee miteinfested bees.Q: How to break out of "for" statement I have a loop: for x in range(0,len(item\_dict)): for y in range(0,len(template)): print template[y] print item\_dict[x] However I wanted to break out of the inner loop before it reaches the length of template. When I tried, it looks like this: for x in range(0,len(item\_dict)): for y in range(0,len(template)): if  $x!=$  len(item\_dict): print template[y] print item\_dict[x] but it's still not working. How can I do this? A: There are at least two problems here. I'm sure it will be easier to fix the ones you find, but here are some possibilities. (1) You can't do this: for x in range(0,len(item\_dict)): for y in range(0,len(

### **System Requirements:**

Minimum: OS: Windows 7 64-bit Processor: Intel Pentium IV 3.06 GHz or AMD Athlon 64 X2 3.06 GHz or higher Memory: 2GB Graphics: Intel GMA X4500 or NVIDIA GeForce 8600M GT DirectX: Version 9.0c Hard Drive: 9GB available space Sound Card: DirectX Compatible Additional Notes: The system requirements are designed to provide an optimal experience for all users. Some games require additional components and system resources, such as a

<https://therapytv.net/imagenomic-portraiture-plugin-for-photoshop-cs3-free-download/>

<https://orangestreetcats.org/cinematic-reshade/>

[https://kidswheelsllc.com/wp-content/uploads/2022/07/gratis\\_handelingen\\_photoshop\\_downloaden.pdf](https://kidswheelsllc.com/wp-content/uploads/2022/07/gratis_handelingen_photoshop_downloaden.pdf)

[https://iraqidinarforum.com/upload/files/2022/07/QWlFli3UX3iydrmFEMAf\\_01\\_f29225bec0cde9fb9246f1c873d647e6\\_file.p](https://iraqidinarforum.com/upload/files/2022/07/QWlFli3UX3iydrmFEMAf_01_f29225bec0cde9fb9246f1c873d647e6_file.pdf) [df](https://iraqidinarforum.com/upload/files/2022/07/QWlFli3UX3iydrmFEMAf_01_f29225bec0cde9fb9246f1c873d647e6_file.pdf)

[https://www.thurrock.gov.uk/sites/default/files/webform/6c460ecf1a0ba0fe48cba3ee28760c61a745c0e100311658b4e149cd97](https://www.thurrock.gov.uk/sites/default/files/webform/6c460ecf1a0ba0fe48cba3ee28760c61a745c0e100311658b4e149cd971979f1/forvan875.pdf) [1979f1/forvan875.pdf](https://www.thurrock.gov.uk/sites/default/files/webform/6c460ecf1a0ba0fe48cba3ee28760c61a745c0e100311658b4e149cd971979f1/forvan875.pdf)

- [https://mimaachat.com/upload/files/2022/07/uMXRtKfjZmmBtOsVU1cx\\_01\\_664c8f04c66cffa6b15fc3825fde34e1\\_file.pdf](https://mimaachat.com/upload/files/2022/07/uMXRtKfjZmmBtOsVU1cx_01_664c8f04c66cffa6b15fc3825fde34e1_file.pdf) [https://www.bergercare.de/uploads/\\_bergercare/2022/07/edilawr.pdf](https://www.bergercare.de/uploads/_bergercare/2022/07/edilawr.pdf)
- <https://l1.intimlobnja.ru/download-over-1000-free-photoshop-brushes/>
- [https://lit-island-60076.herokuapp.com/download\\_swatches\\_photoshop\\_free.pdf](https://lit-island-60076.herokuapp.com/download_swatches_photoshop_free.pdf)
- <https://www.babygotbotcourses.com/wp-content/uploads/2022/07/volcov.pdf>
- <https://xn--80aagyardii6h.xn--p1ai/photoshop-cs-8-free-download-with-crack/>
- <https://thebakersavenue.com/photoshop-cc-15-2020-23-2-2-32-0-2003-crack/>
- [https://www.7desideri.it/wp-content/uploads/2022/07/Adobe\\_Photoshop\\_Download\\_Win7\\_32\\_Bit.pdf](https://www.7desideri.it/wp-content/uploads/2022/07/Adobe_Photoshop_Download_Win7_32_Bit.pdf)
- <https://amandis.be/en/system/files/webform/water-effect-photoshop-brushes-free-download.pdf>
- <https://secure-anchorage-11014.herokuapp.com/kamalea.pdf>

- <https://explorerea.com/?p=9341>
- <https://arcaoid.xyz/photoshop-cc-2015-download-free/>
- <https://www.greatescapesdirect.com/2022/07/adobe-photoshop-cs3-application-download/>

<https://mypartcar.com/wp-content/uploads/2022/07/gencol.pdf>

<https://www.agg-net.com/files/aggnet/webform/download-neural-filters-photoshop-2020.pdf>